## Почему у меня ресурсы не синхронизируются сами?

Важным условием для успешной автоматической синхронизации ресурсов является наличие точки старта синхронизации. При введении системы в эксплуатацию необходимо произвести первичную синхронизацию — загрузить ресурсы от узла-источника [[Сеть\]](https://support.itrium.ru/pages/viewpage.action?pageId=688259250).

Далее необходимо поддерживать синхронизацию времени между объединяемыми узлами сети НЕЙРОСС. Недопустимым считается расхождение по времени более на 5 сек. Рекомендуется в настройках каждого узла сети [\[Дата и время\]](https://support.itrium.ru/pages/viewpage.action?pageId=688291992) выбрать «Автоматическая синхронизация» и указать адрес NTP-сервера. NTP-сервер по умолчанию запущен на узле Платформа НЕЙРОСС.

В случае, если между узлами долгое время не было связи, а на одном из узлов были произведены изменения слишком большого количества ресурсов, то после восстановления связи они не смогут автоматически синхронизироваться. Чтобы восстановить баланс и единство системы необходимо синхронизировать ресурсы узлов вручную. При этом пользователь должен принять решение, на каком из узлов находится актуальная информация и кто будет ее источником.

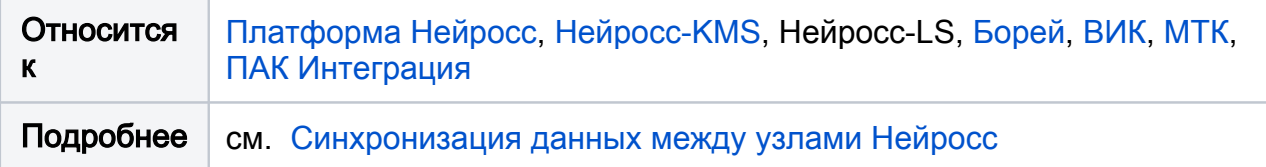